## **Двухканальная записывающая программа**

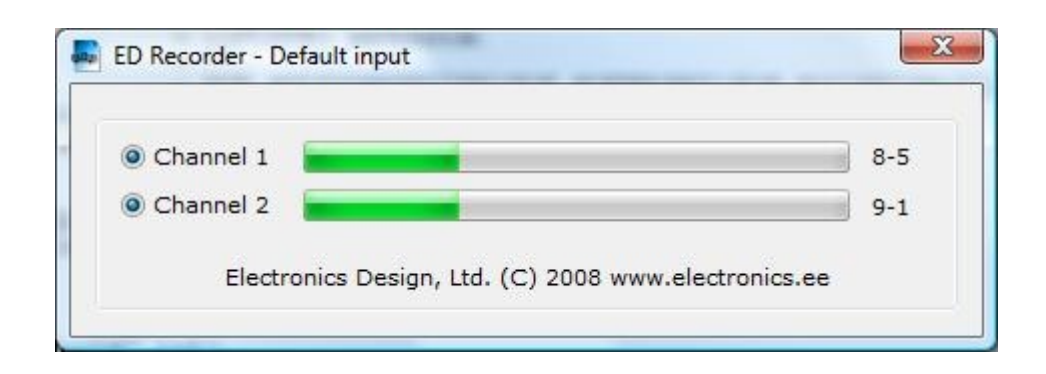

Программа предназначена для записи аудио каналов на жесткий диск компьютера. Программа может записывать один стерео канал информации, или два независимых моно канала. Конечный формат файла – mp3. Программа распознает исходящие тональные номера, а также входящие в формате CLIP. Внимание! Распознавание DTMF посылок возможно только при частоте дискретизации 8, 16, и 32 кГц.

Рекордер может быть проинсталлирован в двух режимах: как сервис (для операционных систем на базе NT) или как приложение для всех 32 и 64 разрядных операционных систем семейства Microsoft Windows.

В первом режиме программа не имеет пользовательского интерфейса и работает в фоновом режиме. Во втором – имеет небольшое информационное окно, которое исчезает через несколько секунд с рабочего стола пользователя. Вызвать окно еще раз, можно нажав на иконку в трее рабочего стола.

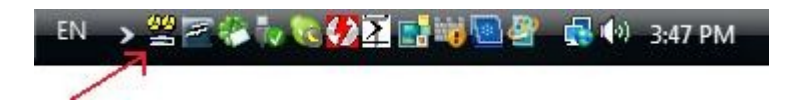

В случае, если в данный момент идет запись разговора – иконка поменяет свой цвет на красный. В главном окне можно увидеть ведется ли запись по каждому из каналов, уровень сигнала и порог срабатывания записи. Например, 8-5 означает, что текущий уровень сигнала = 8, а порог срабатывания = 5.

Начало записи осуществляется по VOX. Если уровень сигнала меньше заданного порога (sensitive\_level), рекордер отсчитывает заданное число секунд (end\_of\_file) и завершает запись текущего разговора. В программе можно также использовать программнное усиление звука (gain), и т.д.

Параметры программы можно изменить в файле «settings.ini», который находится в папке программы.

## Скрин-шот файла конфигурации программы с комментариями:

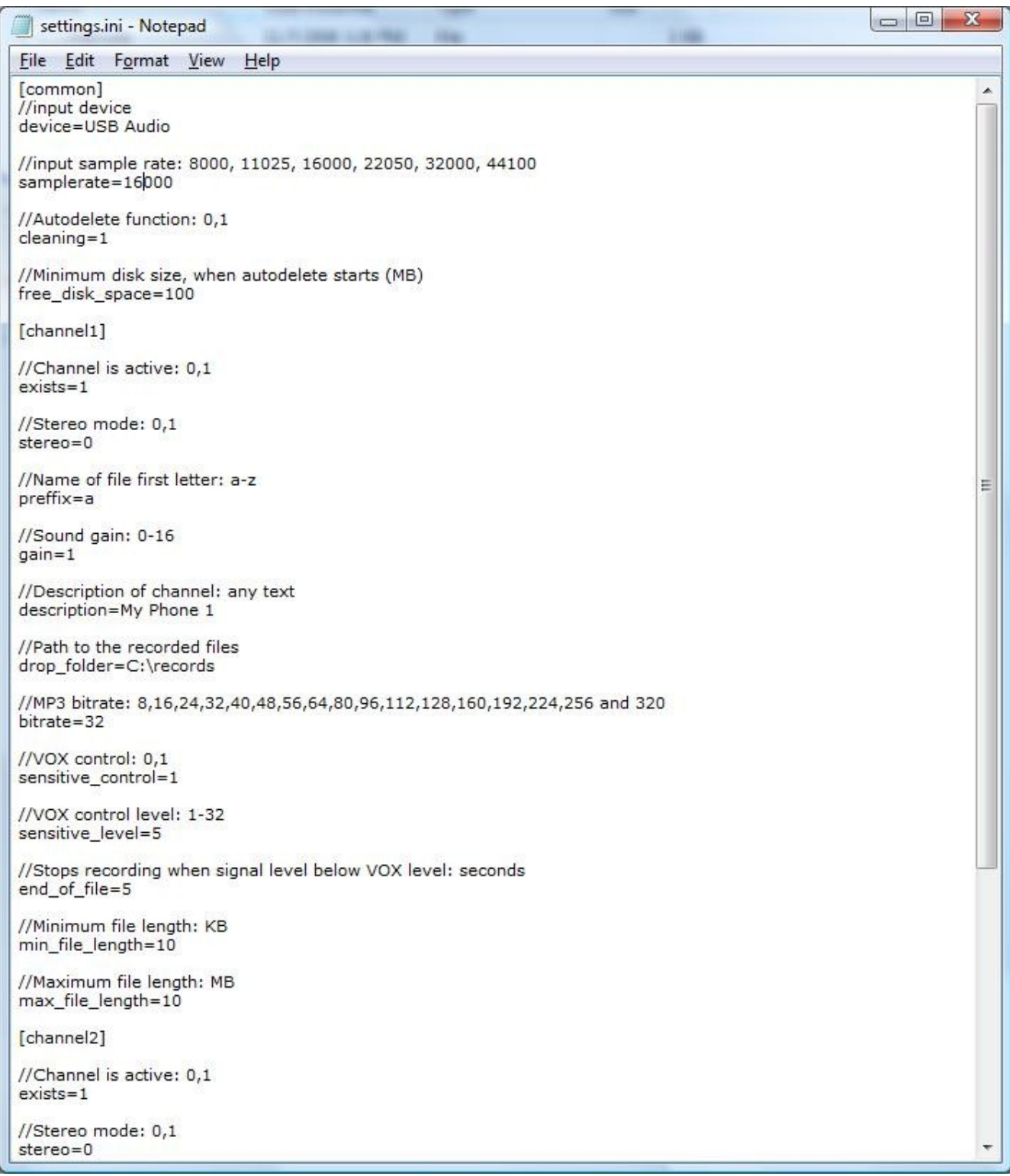